## **PORTFOLIO REQUIREMENTS**

An important and unique part of this certification is the immediate application of knowledge into a project. You can either choose a project of your own or use one of our samples. The Project Portfolio class is divided into two sessions: a mid-certificate check-in and a final project presentation. Below is a brief description of project expectations for each session. While you can wait until all classes are complete to begin your project, you will find this a more beneficial experience if you work on your project as you go.

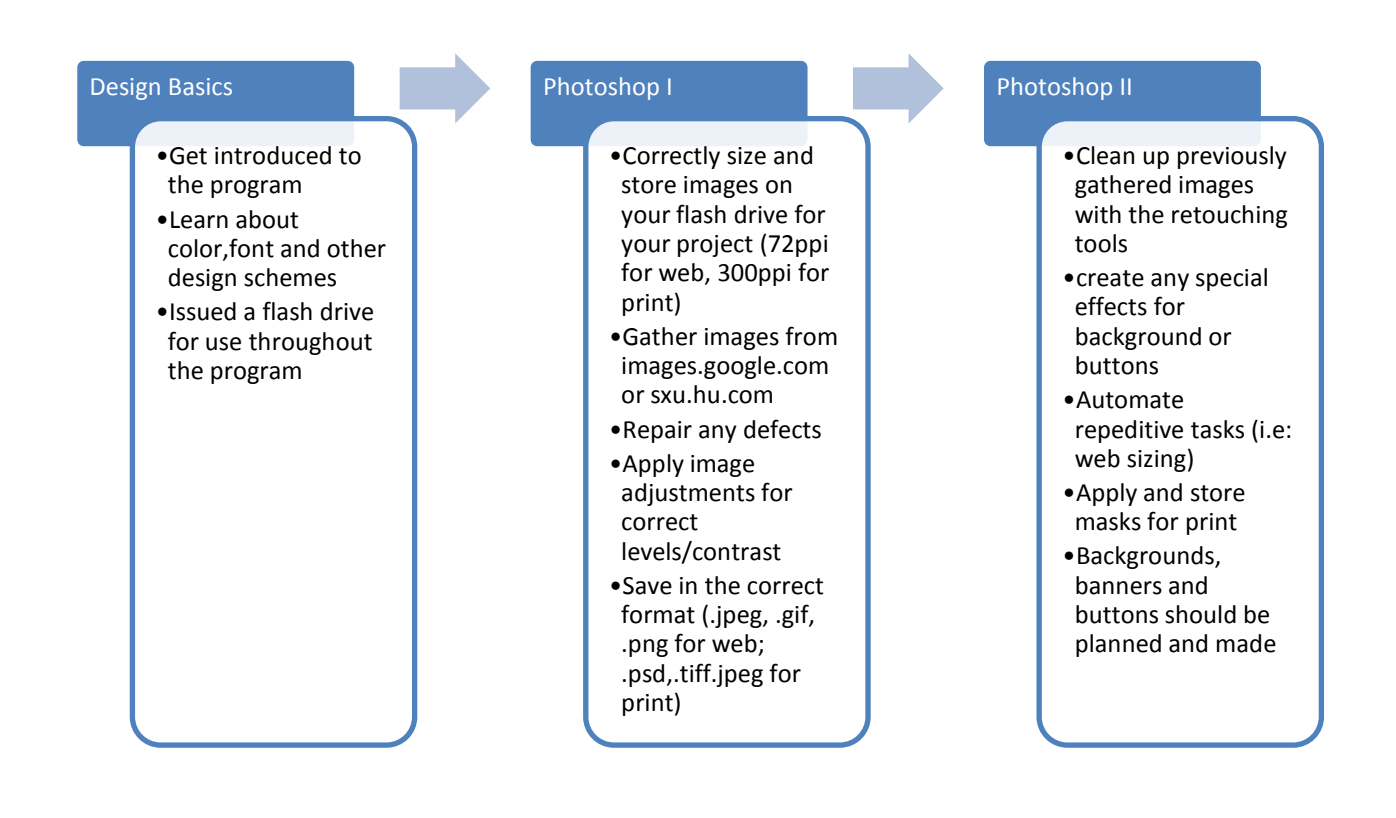

## **PORTFOLIO REQUIREMENTS, PAGE 2**

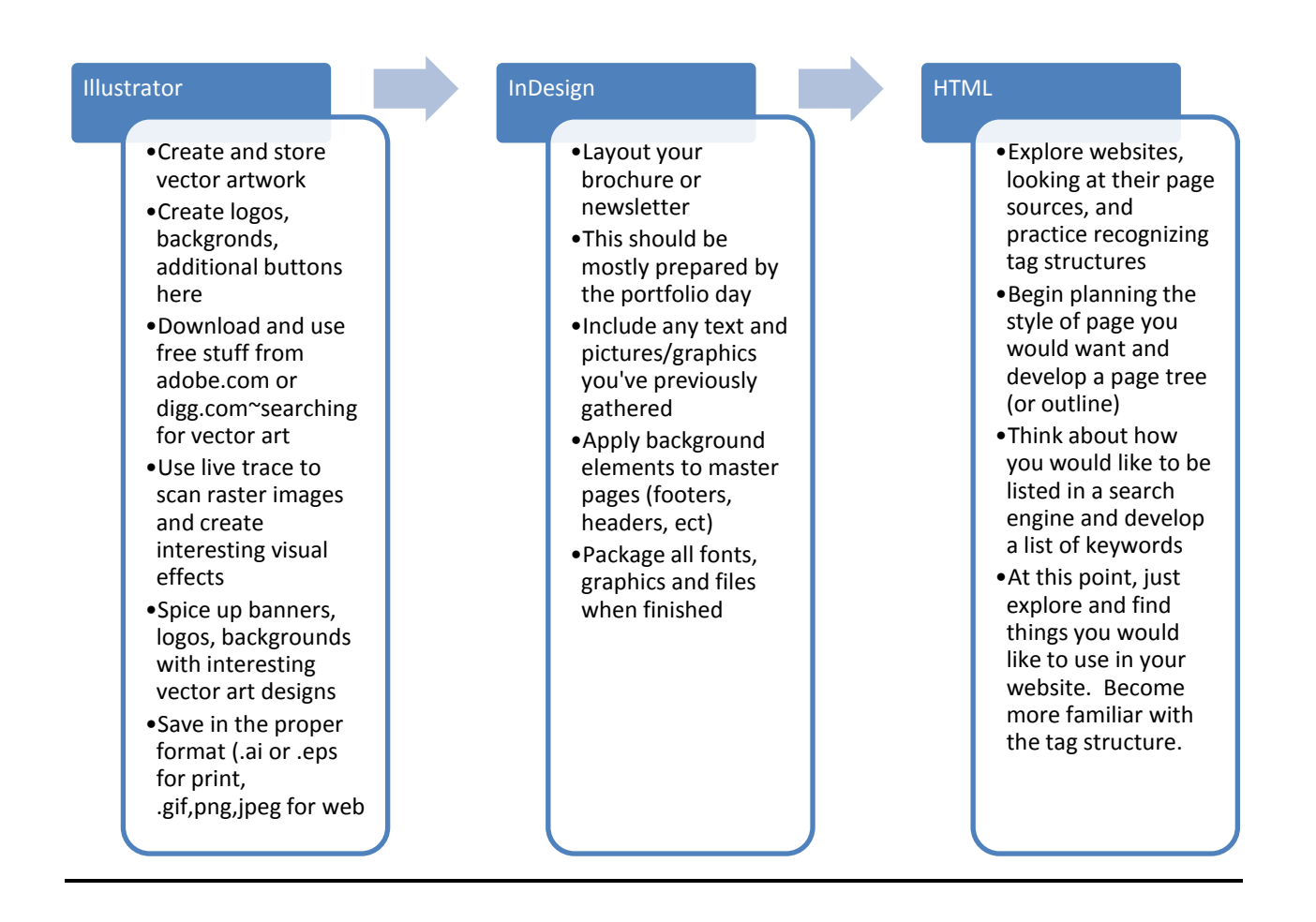

## **PORTFOLIO REQUIREMENTS, PAGE 3**

## Dreamweaver I •Become familar with the templates and pick a general style for your website •Gather all of your images, text and other info in to 1 folder on your flash drive •Map Dreamweaver to use this folder as it's 'website' •Start your initial page, but don't begin including images or other info yet •Just deal with background elements and layout...this will later be saved as a template, so only items repeated on every page should be visible (banner, button areas, footer, ect) Dreamweaver II •Begin developing and applying Styles (CSS) to your page. •Change the main areas to editable regions for your template, then save this page as your template. •for each new page in your website, create it from this template and drop in the appropriate text and images •When all the pages are developed, go back and edit the main template to include your links. Each page will update automatically •Plan for any additional media (flash movies) •Run the site through the validator •Upload when ready Flash 1&II •Create any recurring ads •process any movies into the proper format •Input the .swf file into the assigned area in dreamweaver and reupload •Add any sounds, movies or buttons as necessary